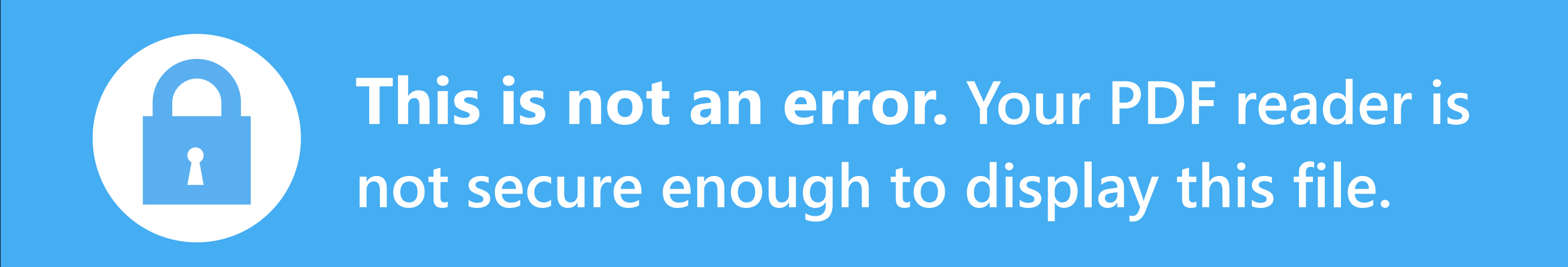

**Why am I getting this message?** This PDF was secured by its owner usin[g docTrackr.com. O](http://bit.ly/ZeGgrP)nly Adobe PDF Reader can open it.

## **Download this file on your device 1**

[Then, open it with Adobe Reader](http://bit.ly/Yn4NOJ) **2** Don't have Adobe PDF Reader? Get it for free.

**[Still can't open it? Our support can help you 24/7.](http://dctrck.it/1giwQTR)**  https://support.[docTrackr](http://bit.ly/ZeGgrP).com/ docTrackr